# gem5, INTEROPERABILITY, AND IMPROVING SIMULATOR METHODOLOGY

 $e<sub>2</sub>$ cem $5$ 

Jason Lowe-Power ilowepower@ucdavis.edu

DIWS

JNIVERSITY OF CALIFORNIA

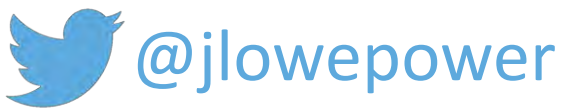

### **Outline**

What is gem5? Recent gem5 features

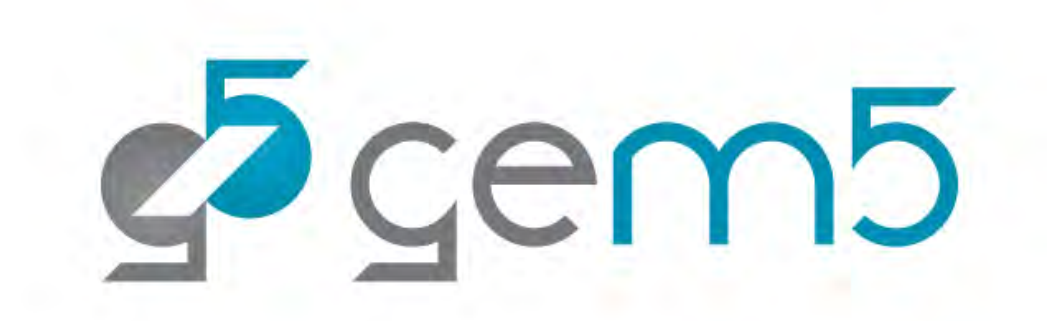

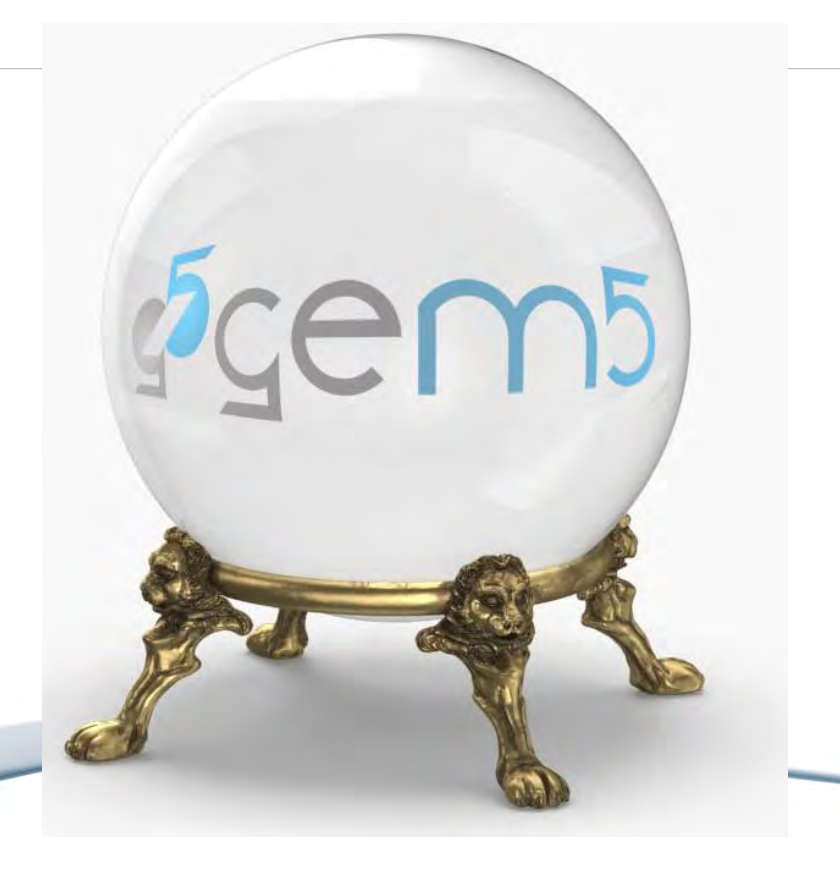

gem5's future My vision Big news Features coming soon

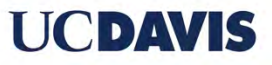

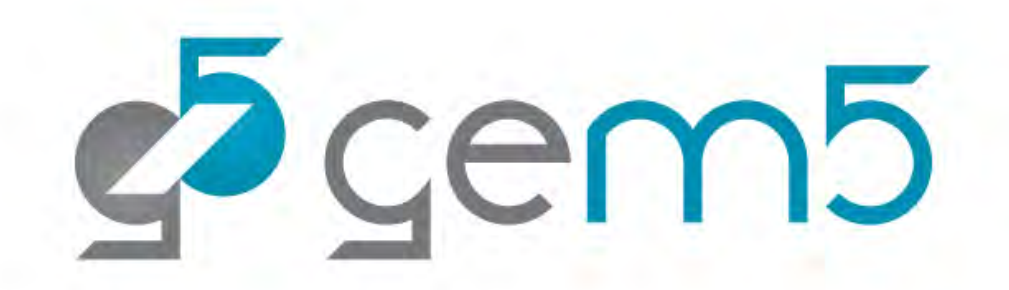

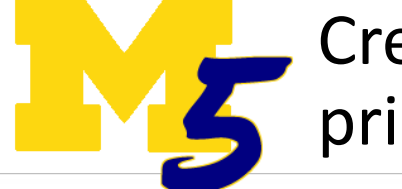

Created at Michigan by students of Steve Reinhardt, principally Nate Binkert.

*"A tool for simulating systems"*

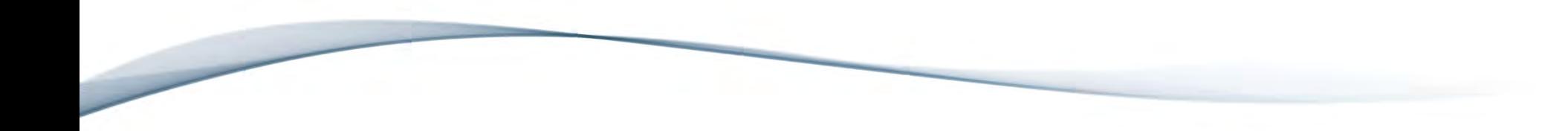

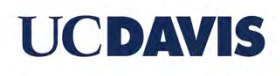

# **Two Views of M5**

1. A framework for event-driven simulation Events, objects, statistics, configuration n. 2. A collection of predefined object models CPUs, caches, busses, devices, etc. ۰

 $\Box$  This tutorial focuses on #2  $\Box$  You may find #1 useful even if #2 is not

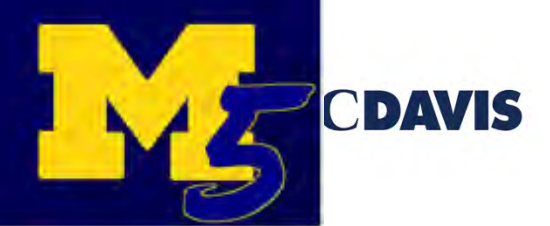

 $\overline{7}$ 

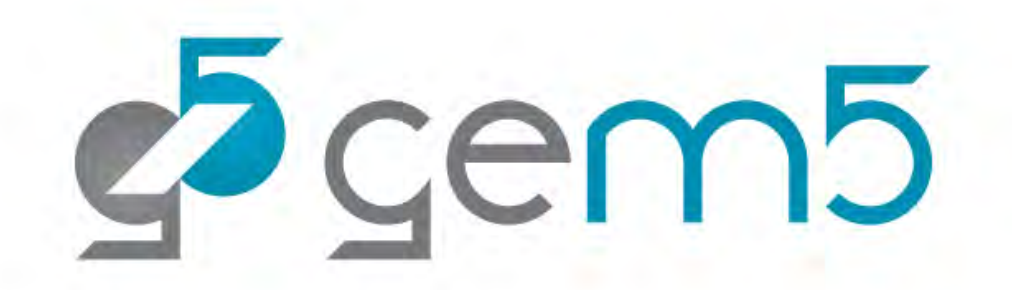

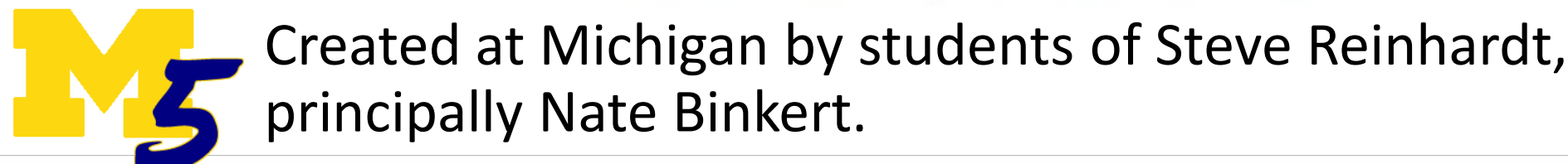

*"A tool for simulating systems"*

![](_page_4_Picture_3.jpeg)

Created at Wisconsin by students of Mark Hill and David Wood.

*Detailed memory system*

![](_page_4_Picture_6.jpeg)

#### GEMS From 50,000 Feet

![](_page_5_Figure_1.jpeg)

#### $q^{5}$ C today

#### gem5 2011 paper cited over 3000 times

#### The gem5 simulator

15-2 N Binkert, B Beckmann, G Black, SK Reinhardt... - ACM SIGARCH ..., 2011 - dl.acm.org<br>The gem5 simulation infrastructure is the merger of the best aspects of the M5 [4] and GEMS [9] simulators. M5 provides a highly configurable simulation framework, multiple ISAs, and diverse CPU models. GEMS complements these features with a detailed and exible memory ... Thrivi $\hat{x}$   $\vec{v}$  Cited by 3152 Related articles All 13 versions

#### Average of 70-ish commits per month

About 100 unique contributors over last 2 years

![](_page_6_Picture_6.jpeg)

 $q^{5}$ C today

Over 400 "models"

Over 4000 parameters!

3 timing-based CPU models (simple, in order, out of order)

8 ISAs (ARM, RISC-V, x86, Alpha, Power, SPARC, MIPS, GCN3)

12 memory models (DDR3, DDR4, HBM, HMC, etc.)

42 devices (PCI, Arm platform, x86 platform, storage) AMD GPGPU

12 cache coherence protocols

Network on chip (Garnet)

#### $q^{5}$ C Programmatic configuration

```
import m5
      from m5.objects import *
 \overline{2}\overline{3}\overline{4}system = System()5
 6
      system.clk domain = SrcClockDomain()
 \overline{7}system.clk domain.clock = '1GHz'
 8
      system.clk domain.voltage domain = VoltageDomain()
 9
10
      system. mem mode = 'timing'
11
      system.mem ranges = [AddrRange('512MB')]
12\overline{e}13<sup>°</sup>system.cpu = TimingSimpleCPU()
14
15
      system.membus = SystemXBar()16
17
      system.cpu.icache port = system.membus.slave
18
      system.cpu.dcache port = system.membus.slave
19
20
      system.cpu.createInterruptController()
21
      system.cpu.interrupts[0].pio = system.membus.master
22
      system.cpu.interrupts[0].int_master = system.membus.slave
23
      system.cpu.interrupts[0].int slave = system.membus.master
```

```
system.system port = system.membus.slave
    25
    26
    27
          system.mem ctrl = DDR3 1600 8x8()28
          system.mem ctrl.range = system.mem ranges[0]
          system.mem ctrl.port = system.membus.master
   29
    30
    31process = Process()32<sup>2</sup>process.cmd = ['tests/test-progs/hello/bin/x86/linux/hello']
          system.cpu.workload = process
    33
    34system.cpu.createThreads()
   35
    36
          root = Root(full system = False, system = system)37m5.instantiate()
    38
          print("Beginning simulation!")
    39
    40
          exit _{event} = m5.simulate()41
          print('Exiting @ tick \{\} because \{\}'.format(m5.curTick(), exit_event.getCause()))
   42
er
```
**HODAVIS** 

#### $q^{5}$ C Programmatic configuration

![](_page_9_Picture_1.jpeg)

![](_page_9_Picture_2.jpeg)

# create the system we are going to simulate system = MySystem(opts, no kvm=False)

# set up the root SimObject and start the simulation  $root = Root(full system = True, system = system)$ 

#### if system.getHostParallel():

# Required for running kvm on multiple host cores. # Uses gem5's parallel event queue feature # Note: The simulator is quite picky about this number! root.sim quantum =  $int(1e9) # 1 ms$ 

 $\parallel$  # instantiate all of the objects we've created above m5.instantiate()

```
print("Running the simulation")
exit event = m5.simulate()
```
if exit event.getCause() == "m5 exit instruction encountered": # switch to timing CPU system.switchCpus(system.cpu, system.timingCpu)

# Continue simulating  $m5.$ simulate $()$ 

![](_page_9_Picture_11.jpeg)

![](_page_9_Picture_12.jpeg)

![](_page_9_Picture_13.jpeg)

![](_page_9_Picture_14.jpeg)

 $\bullet$  tmux

#### $[0]$  0:..ode/gem5/gem5\*

Jlp@amarillo ~/Code/gem5/gem5 <feature/simplefs\*><br>
4 build/X86/gem5.opt configs/myconfigs/runkvm.py --c

Code/gem5/gem5 <feature/simplefs\*> erm 3457

 $\times$ 

 $\rightarrow$ 

 $\gamma$ 

Record<br>Pointer

Select

Area

Pause

 $\blacktriangleright$ 

00:00:00

Audio

 $\Box$ 

2:35 PM<br>8/7/2019

**B** 

cP

07/08 14:35:27

CPU

 $\times$ 

11

 $R^8$ 

耳  $\mathbf{N}$ T<sub>is</sub> e ×  $+$  $\circ$ **Control**  $\circ$  $\bullet$ 

![](_page_11_Picture_0.jpeg)

#### Support for complex ML stacks

See [https://github.com/KyleRoarty/gem5\\_docker/](https://github.com/KyleRoarty/gem5_docker/)

Support for ARM SVE instructions

![](_page_11_Picture_46.jpeg)

![](_page_11_Picture_5.jpeg)

## Simulator integration

Choose a *driver*

Choose an interface

![](_page_12_Picture_3.jpeg)

![](_page_12_Picture_4.jpeg)

# gem5 + SST

#### Multiple implementations

#### SST use883stdPPP for Sealable Simulation Infrastruct But *two* event queues

Mingyu Hsieh Jie Meng Sandia National Labs P.O.Box **Boston University ECE Department** 5800 Albuquerque, NM Boston, MA<br>Interface is **interprofity and Level Streng@bu.edu**<br>Kevin Pedretti Ayse Coskun Sandia National Labs **Boston University** P.O.Box 5800 **ECE Department** Albuquerque, NM Boston, MA Separate setup for each simulator

![](_page_13_Figure_4.jpeg)

UCDAVIS

#### gem5 + SystemC

Multiple implementations…

SystemC is an IEEE standard: defines interfaces, etc.

gem5 implements SystemC

Deeply integrated with gem5's Python API

Interface can be at any arbitrary boundary

![](_page_14_Figure_6.jpeg)

UCDAVIS

### Simulator integration

Choose a *driver*

Choose an interface

Requires well-defined API gem5 is currently a moving target

Upstreaming bridge with tests required

![](_page_15_Picture_5.jpeg)

# Gem5 Future vision

![](_page_16_Picture_1.jpeg)

![](_page_16_Picture_2.jpeg)

![](_page_16_Picture_3.jpeg)

![](_page_17_Picture_0.jpeg)

![](_page_17_Figure_1.jpeg)

#### Future vision

Anyone (including non-architect) can download and use gem5

Used for cross-stack research:

Change kernel, change runtime, change hardware, all in concert Run full ML stacks, full AR/VR stacks… other emerging apps

We're close... just a lot of rough edges!

![](_page_18_Picture_5.jpeg)

![](_page_19_Picture_0.jpeg)

# Building a sustainable future

![](_page_19_Picture_2.jpeg)

# RE-cem5 Building a sustainable future

![](_page_20_Picture_67.jpeg)

**UCDAVIS** 

21

# Jason's *unofficial* roadmap

![](_page_21_Figure_1.jpeg)

## Providing stability

We will have set releases: Likely 3-4 per year

Releases will be much more thoroughly tested **and documented** Can cite "used gem5 release X"

APIs will be stable at the time of releases No longer chasing a moving target Define stable APIs and give lead for changes

Improved testing Continuous integration tests

./Verified

![](_page_22_Picture_6.jpeg)

kokoro

![](_page_22_Picture_7.jpeg)

# Jason's *unofficial* roadmap

![](_page_23_Figure_1.jpeg)

# Known-good configurations

What do you want to do with a simulator?

Take a baseline, add a new feature, and test

![](_page_24_Picture_3.jpeg)

We will provide these baselines as "*known-good configurations*" Tested at each gem5 release

Community can add workloads and new configurations

# Known-good configurations

Researchers can concentrate on one part of the system

Improved methodology sections in papers

Clearly state baselines Readers & reviewers can better understand

Give non-architects a starting point

from gem5.model\_library import DesktopSystem

![](_page_25_Picture_6.jpeg)

![](_page_25_Picture_7.jpeg)

## gem5 status & performance board

Shows what works and what doesn't

Show comparison between configurations

Show comparison to hardware

Updated on each gem5 release for all known-good configurations

#### Status board

 $5.2.3$  kvm  $4$  init

5.2.3 kvm 4 systemd Success! 13

5.2.3 kvm 1 init<br>5.2.3 kvm 1 systemd Success! 3

Success!<sup>5</sup>

![](_page_27_Picture_78.jpeg)

 $4.9.186$  kvm  $4$  init

4.9.186 kvm 4 systemd Success! 11

4.9.186 kvm 1 init<br>4.9.186 kvm 1 systemd Success

Success!<sup>5</sup>

a H

Success!

 $4.14.134$  kvm  $4$  init

4.14.134 kvm 4 systemd Success! 11

4.14.134 kvm 1 init Success!

Success!<sup>5</sup>

Success!<sup>3</sup>

10002

VIS

4.4.186 kvm 4 init<br>4.4.186 kvm 4 systemd Terminated 3<br>4.4.186 kvm 1 init

The C

 $4.4001$ 

Terminated 2

![](_page_28_Figure_0.jpeg)

#### C

#### **Benchmark Centric Results for X86**

![](_page_28_Figure_3.jpeg)

 $\times$  $\Box$ 

 $\frac{1}{2}$ 

 $\bullet$ 

日立

 $0<sup>o</sup>$ 

#### gem5: A structured approach

![](_page_29_Figure_1.jpeg)

## gem5: A structured approach

Set of protocols for gem5 users

Automatically records and tracks dependencies

Benchmarks

Automatic disk image creation Linux kernel

Scripts to run gem5 Set structure for output to make it easy to graph things Run jobs on external server

![](_page_30_Picture_6.jpeg)

# Jason's *unofficial* roadmap

![](_page_31_Figure_1.jpeg)

## Other plans

Improved testing and stability (tests for the 400 models!)

New website

Community code shepherding

Many more…

![](_page_32_Picture_5.jpeg)

#### Conclusions

# Cem5: Solid foundation with 15+ years of use

Thriving community

Large number of models

Flexible simulation

![](_page_33_Picture_5.jpeg)

Building sustainable infrastructure for the next 15 years

![](_page_34_Picture_0.jpeg)

Feedback on roadmap and new features

What is missing for *you* to use gem5?

Ways to help: Email jlowepower@ucdavis.edu Join the advisory board Join the dev community Fund us! Learn more about gem5: http://gem5.org

![](_page_34_Picture_4.jpeg)